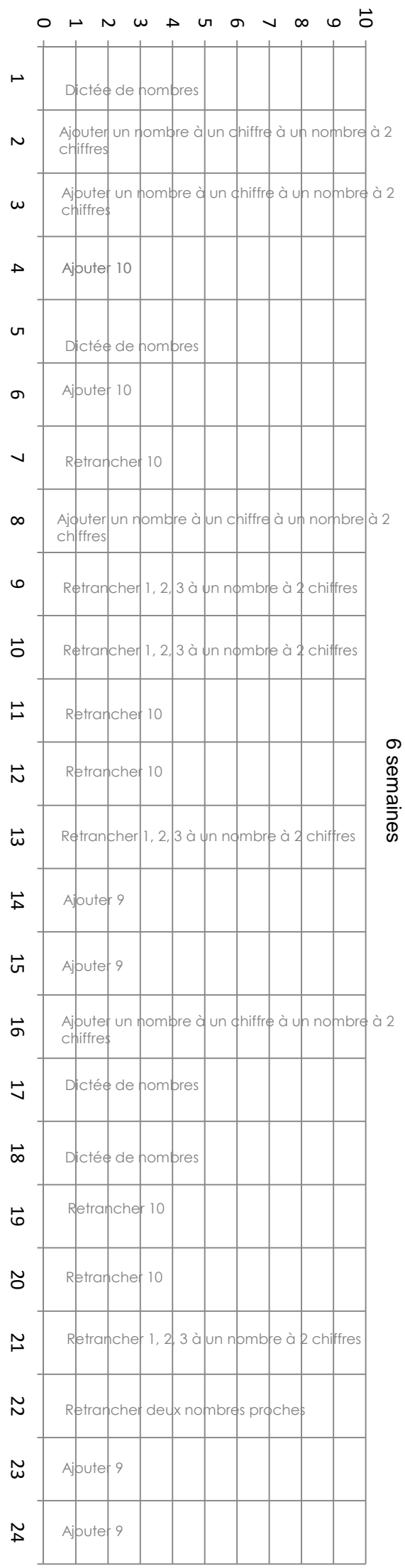

Mes scores

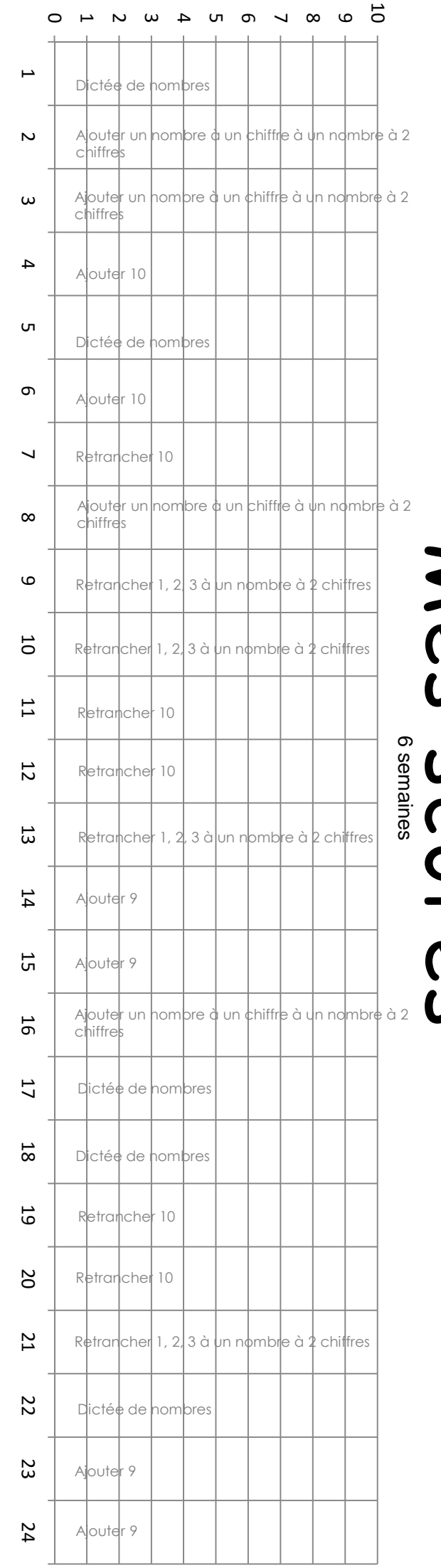

## Mes scores